## **Download free Photoshop 2021 (Version 22.3.1) Licence Key {{ last releAse }} 2022**

The Windows Media Player can be used to play audio, video, and music. You can use it to listen to music, watch videos, or play games. The Windows Media Player is a software that is available on all versions of the Windows operating system. To play multimedia files, you will first need to install Windows Media Player. To do this, you will need to download the software. You can click on the Microsoft website to download Windows Media Player. Once the download is complete, run the.exe file and follow the on-screen instructions to start the Windows Media Player software.

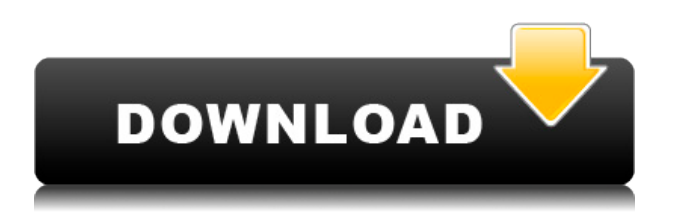

Lightroom 5 is very responsive and displays no noticeable lag while processing images. When downloading images that have been processed in the catalog, the images appear in the import screen in under a second. Lightroom 5 is also stable and very user-friendly. As mentioned in the first paragraph, I have personally experienced no relative issues with Lightroom 5, on the desktop version. Lightroom 5 handles raw files from the Fujifilm X-Trans sensor very well. I find myself using Lightroom with this camera more than any other camera I own. Lightroom 5 now supports raw files from other new digital cameras available to the public, too. The JPEG engine used by Lightroom 5 should speak for itself. It isn't as fast as Lightroom 4, but the JPEG engine that Lightroom uses is a fair bit faster and more intuitive than RAW processors based on the DNG format. Let's be realistic here: Lightroom and Photoshop are must-have, consumer-oriented software products. And while many new photographers have turned to Lightroom 4 due to its low price and lack of necessity, Adobe is giving away access to Lightroom 6 for free to all registered Lightroom users. Lightroom users need to act quickly if they want to benefit from the new features, of course. This isn't to say that Lightroom 5 doesn't have any features, of course. The biggest difference may be that what Lightroom 4 lacked in terms of rendering capabilities is now included in Lightroom 5. The most significant addition is that now Adobe has officially added a lossless JPEG engine to Lightroom. The current one is quite slow and unfortunately not so robust as Adobe's DNG engine, but it's fast and handles JPEG images quite well, so in most cases, that is the most important consideration.

**Download Photoshop 2021 (Version 22.3.1)With Activation Code Incl Product Key For PC X64 2022**

Making images looks good is a basic requirement for all digital cameras. More advanced consumers also need different types of editing to control the quality and tone of the images. However, even having a good camera is not enough for some professionals. To turn the digital images from a good quality image to a great one, Photoshop can be used to enhance the image. Many users find Photoshop very useful when taking high quality photos of their kids, holidays or weddings. The most important thing is that your computer is properly configured for the tutorial. You'll find detailed computer specs in the tutorial. You can also see a list of suggested hardware and software in this tutorial. If you want to complete the tutorial at a later date, it's essential to back up your files. Keep your important files up to date on the cloud to avoid data loss. If you want to learn more about Photoshop and Photoshop for Mobile, Apple Watch, and iPad, check out this tutorial. Photoshop is a tool that can be used to create logos, websites, icons, advertisements, and so much more. It is a very powerful program. This tool is used to create many famous designs and brands. It's very expensive for an average user to purchase. The image sensors in the phone are the heart of the camera, but without the power to analyze, process and create digital output, it's not going to be a great image. But Photoshop Camera is. It delivers amazingly accurate new editing tools and an AI-powered editor to let users apply sophisticated Photoshop-like editing to photos taken in the app. Using the preview, you can process your images like never before. Work on your phone and in the cloud with the same bold visual tools you use on your desktop. It's now easier than ever to bring your creative vision to life. e3d0a04c9c

## **Photoshop 2021 (Version 22.3.1) With Key Keygen For (LifeTime) WIN + MAC X64 2023**

Pixlr is a simple photo editor. You can edit your images one by one and it also allows you to add customization options to your photos. Also, add paintings, quotes, and doodles to your photos, like a Pinterest. Homerun is one of the best image editors for iPhone. It's an app that's nicely designed and it offers all the basic editing tools including ratios, color adjustments, filters, lens blur, cropping, perspective, and effects. You can also edit your photos with various filters, backgrounds, collages or stickers. Adobe released the first version of Photoshop CC in October 2016. It is based on the same architecture as Photoshop Creative Cloud, and provides most of the tools found in the previous CS version but also adds some new features such as web-based editing and the built-in artboards and layers. Photoshop Elements is a modern improvement upon the original Photoshop version. You'll be able to edit and create your photos with the same workflow and tools whether you're starting out or an experienced user. Our approach to organizing and storing raw photos,libraries, and other assets over the years has evolved and grown as our lenses have evolved too, so we decided that it was time to make one collection of assets the new out-of-box experience and make it easy for people to organize and use your photos and others. That is exactly what Photoshop Elements for macOS does. If you have a collection of photos, they are now all merged into a single catalog. In addition to one centralized location, you'll find a collection of tools to help you organize, edit, and share your photos and is part of the Elements experience. A co-author of this blog, Dionne Williams, recently shared a comparison of the Photo app to Photoshop Elements. You can also read her full review on Photography Life. A new look, better multitasking, faster performance, and new changes to how you interact with your photos are on the way too—just watch this space.

adobe photoshop cs8.0 free download download photoshop cs8 full crack adobe photoshop download cs8 adobe photoshop cs8.0 download photoshop cs8 software free download portable photoshop cs8 free download adobe photoshop cs8 full version download adobe photoshop cs8 download for pc how i download photoshop cs6 how do i download photoshop cs6

Although Photoshop's workflow is heavily associated with the Web world, it is not restricted to multimedia, video, and fashion industry. Any and each user from any industry or white-collar role will benefit from using Photoshop. For example, designers can use Photoshop for creating eCommerce, school and restaurant menus, or product cards. With Photoshop, you can easily create professional quality images for any system or platform. Whether you are an amateur photographer, a professional, or even a designer, Photoshop is the first choice for you to design –independently or professionally. Below are some notable and highest rated Photoshop features: • **Advanced photo editing** (levels, curves, masks, auto heal, lasso, healing brush, etc.)

• **Easy image retouching, background removals, watermarks, file compression**: The image editing tools in Photoshop are the best in its category, which provides you with max-quality images that will not disappoint you, no matter how intricate the editing requirements are.

• **High quality graphics and print design**: Photoshop comes with a vast assortment of graphic and print design features. It is one of the best graphics application for design purposes.

• **Photo & video editing**. If you want to shoot a short video clip, you can compose a timeline with the frames you want to animate and that's it. Simple as that.

• **Video editing**: To make your daily event into an awesome video, you can shoot and edit a video clip with your DSLR or cell-phone camera. Just like any video editing software, you will be able to add special effects to save your video perfectly.

• **Photo printing**: Design and print photos to get high quality prints in your home. With PS, you can easily design your own prints, or you can simply choose one of the built-in templates for a quick design.

There were three highlights to address current issues for CS6 compatibility. First, when you open layers, Camera Raw computes their new Camera Matching workflow. Second, allow translucent images to be saved as hyperlinks. Third, save layer selection state by using the New Layer State option. Adobe said CS6 and earlier versions of Photoshop will still work with this update. The Layers panel allows you to see the panel's visibility with the option in the left side panel. You will still have tools to apply the appearance panel, but the appearance panel itself is now stored locally. Adobe Photoshop CC features a completely new type tool that allows you to change the overall appearance of text, logos and shapes easily without the need to edit the type any further. Photoshop CC also features improved Lens Correction filter, including the ability to work on both raw and JPEG images. Other features include improved touch-based file organization, the Smart Brush tool, image repair, style masking, and a new Three-Tap Exposure Brush. Adobe also introduced Type Mask in Photoshop CC, which allows you to modify the type, color, appearance, or style of text or layer content such as a logo, shape, sticker, or Hyperlink. This feature also requires no additional setup to the workflow. The New iris and retouching toolbox is the most important addition to Photoshop in recent years. It'll allow you to edit various layers in your image through different type tools, such as luminance, contrast, and hue. Third party filters can be applied to the image. The toolbox is a great software to retouch your images.

<https://zeno.fm/radio/mapinfo-85-licence-key> <https://zeno.fm/radio/zte-mf90-firmware> <https://zeno.fm/radio/phir-hera-pheri-bengali-full-movie-download> <https://zeno.fm/radio/scuffham-amps-s-gear-keygen-crack> <https://zeno.fm/radio/procesamiento-digital-de-imagenes-con-matlab-y-simulink-pdf> <https://zeno.fm/radio/imagenomic-professional-plug-in-suite-for-photoshop-full-19> <https://zeno.fm/radio/tachosoft-231-download> <https://zeno.fm/radio/microsoft-toolkit-2-4-5-64-bit> <https://zeno.fm/radio/gran-turismo-5-game-save-editor> <https://zeno.fm/radio/summer-lesson-pc-download> <https://zeno.fm/radio/toontrack-keygen-v3-0-1-win-osx-r2r-deepstatush33t1337x-serial-key-keygen>

Tracking is one of the most useful features in Photoshop, and now you can use methodical tracking moves to zoom into your original image without cropping it. You can still use the full-screen tracking tool if the methodical tracking is not sufficient, and can combine tracking with masks and more. With new Layers presets, you can now add an arrow shape, a color fill, and even a texture to move your layers with one click. The new additive edge finder feature allows you to highlight edges and add shape to fill the voids between them. Firestorm showed up at the launch of Adobe's Creative Cloud, and it's still a powerful tool for masking and chroma-key compositing. The team has made a number of improvements to Firestorm, including machine learning for its cloud utility, which helps speed up process, and an overall overhauled UI that handles the masking better. It's also gotten a brand-new video compositing engine that supports updated video plug-ins and better quality in realtime composited videos. Photoshop CC 2019 brings a range of workflow enhancements, including new tiered quality settings, better performance, and a new model to help in seamless retouching. The team's also refreshed the Sharpening and Lens Correction tools and improved the correction panel's visibility. There's also a new High Dynamic Range mode for print, film, and photo retouching. Photoshop CC's Liquify tool allows you to turn a transparent or object into a clipping layer, which will allow you to work on the item's layer later — because at this point, you won't have access to the item's pixels on the background layers. You can also apply different effects to your layers, and with the new vectorizable editing tools, you can draw paths, shapes, and arrows to edit your layers.

<https://shalamonduke.com/adobe-photoshop-2022-version-23-cracked-x32-64-latest-2022/>

<https://freelance-difference.com/wp-content/uploads/2023/01/talemal.pdf>

<https://lilswanbaby.com/wp-content/uploads/2023/01/bellari.pdf>

<https://chessjunkies.net/adobe-photoshop-download-gratis-windows-7-verified/>

[https://socks-dicarlo.com/wp-content/uploads/2023/01/Download-Photoshop-Cs6-Android-Apk-EXCLU](https://socks-dicarlo.com/wp-content/uploads/2023/01/Download-Photoshop-Cs6-Android-Apk-EXCLUSIVE.pdf) [SIVE.pdf](https://socks-dicarlo.com/wp-content/uploads/2023/01/Download-Photoshop-Cs6-Android-Apk-EXCLUSIVE.pdf)

<https://rei-pa.com/photoshop-retouching-tutorials-free-download-hot/>

[https://www.holidays-bulgaria.com/wp-content/uploads/2023/01/adobe-photoshop-2021-version-225](https://www.holidays-bulgaria.com/wp-content/uploads/2023/01/adobe-photoshop-2021-version-225-download-with-license-key-crack-3264bit-2023.pdf) [download-with-license-key-crack-3264bit-2023.pdf](https://www.holidays-bulgaria.com/wp-content/uploads/2023/01/adobe-photoshop-2021-version-225-download-with-license-key-crack-3264bit-2023.pdf)

<https://michoacan.network/wp-content/uploads/2023/01/gasvan.pdf>

[https://earthoceanandairtravel.com/2023/01/02/photoshop-psd-background-full-size-hd-download-top](https://earthoceanandairtravel.com/2023/01/02/photoshop-psd-background-full-size-hd-download-top/) [/](https://earthoceanandairtravel.com/2023/01/02/photoshop-psd-background-full-size-hd-download-top/)

<https://schweigert.ninja/wp-content/uploads/2023/01/helytal.pdf>

<https://xn--b1aaia9bq3ao8b.xn--p1ai/wp-content/uploads/oleskar.pdf>

<http://thehealthyzoom.com/2023/01/02/photoshop-3d-effect-download-verified/>

<https://www.fashionservicenetwork.com/wp-content/uploads/2023/01/zayvchas.pdf>

<https://dialinh.com/tools-for-photoshop-free-download-patched/>

<https://nusakelolalestari.com/wp-content/uploads/2023/01/gioreli.pdf>

[https://immobiliarelariviera.com/wp-content/uploads/2023/01/Free-Download-Architecture-Sketch-Ph](https://immobiliarelariviera.com/wp-content/uploads/2023/01/Free-Download-Architecture-Sketch-Photoshop-Action-HOT.pdf) [otoshop-Action-HOT.pdf](https://immobiliarelariviera.com/wp-content/uploads/2023/01/Free-Download-Architecture-Sketch-Photoshop-Action-HOT.pdf)

<https://ebookstore.igrabitall.com/?p=11325>

[http://couponhost.net/2023/01/02/download-free-adobe-photoshop-2021-licence-key-3264bit-latest-u](http://couponhost.net/2023/01/02/download-free-adobe-photoshop-2021-licence-key-3264bit-latest-update-2022/) [pdate-2022/](http://couponhost.net/2023/01/02/download-free-adobe-photoshop-2021-licence-key-3264bit-latest-update-2022/)

<https://asu-bali.jp/wp-content/uploads/2023/01/happrea.pdf>

<http://www.servisfoundation.org/?p=2017>

[https://xcconcepts.com/wp-content/uploads/2023/01/Photoshop-CC-2015-Version-18-Download-With-](https://xcconcepts.com/wp-content/uploads/2023/01/Photoshop-CC-2015-Version-18-Download-With-Activation-Code-Activation-WIN-MAC-lAtest-ve.pdf)[Activation-Code-Activation-WIN-MAC-lAtest-ve.pdf](https://xcconcepts.com/wp-content/uploads/2023/01/Photoshop-CC-2015-Version-18-Download-With-Activation-Code-Activation-WIN-MAC-lAtest-ve.pdf)

[https://rerootyourlife.com/2023/01/02/download-adobe-photoshop-2021-version-22-5-with-license-key](https://rerootyourlife.com/2023/01/02/download-adobe-photoshop-2021-version-22-5-with-license-key-hacked-win-mac-x32-64-hot-2023/) [-hacked-win-mac-x32-64-hot-2023/](https://rerootyourlife.com/2023/01/02/download-adobe-photoshop-2021-version-22-5-with-license-key-hacked-win-mac-x32-64-hot-2023/)

[https://www.redneckrhino.com/wp-content/uploads/2023/01/Photoshop-2021-Version-225-Cracked-lif](https://www.redneckrhino.com/wp-content/uploads/2023/01/Photoshop-2021-Version-225-Cracked-lifetimE-patch-2022.pdf) [etimE-patch-2022.pdf](https://www.redneckrhino.com/wp-content/uploads/2023/01/Photoshop-2021-Version-225-Cracked-lifetimE-patch-2022.pdf)

[https://section8voice.com/wp-content/uploads/2023/01/Download\\_free\\_Photoshop\\_2020\\_Hack\\_2023.](https://section8voice.com/wp-content/uploads/2023/01/Download_free_Photoshop_2020_Hack_2023.pdf) [pdf](https://section8voice.com/wp-content/uploads/2023/01/Download_free_Photoshop_2020_Hack_2023.pdf)

[https://rallyforjobs.org/wp-content/uploads/2023/01/Photoshop\\_2021\\_Version\\_222\\_Hack\\_With\\_Produ](https://rallyforjobs.org/wp-content/uploads/2023/01/Photoshop_2021_Version_222_Hack_With_Product_Key_For_Windows_64_Bits__last_releAse__2023.pdf) ct Key For Windows 64 Bits\_last\_releAse\_2023.pdf

[http://www.dblxxposure.com/wp-content/uploads/2023/01/Download-Photoshop-CS6-Free-License-Ke](http://www.dblxxposure.com/wp-content/uploads/2023/01/Download-Photoshop-CS6-Free-License-Key-last-releAse-2022.pdf) [y-last-releAse-2022.pdf](http://www.dblxxposure.com/wp-content/uploads/2023/01/Download-Photoshop-CS6-Free-License-Key-last-releAse-2022.pdf)

<https://curriculumsquare.org/wp-content/uploads/leipha.pdf>

[https://alaediin.com/wp-content/uploads/2023/01/Photoshop-CC-2018-Version-19-License-Key-Full-20](https://alaediin.com/wp-content/uploads/2023/01/Photoshop-CC-2018-Version-19-License-Key-Full-2022.pdf)

[22.pdf](https://alaediin.com/wp-content/uploads/2023/01/Photoshop-CC-2018-Version-19-License-Key-Full-2022.pdf)

<http://www.dblxxposure.com/wp-content/uploads/2023/01/attdaz.pdf>

<https://www.spaziodentale.it/wp-content/uploads/2023/01/ellkai.pdf>

[https://shalamonduke.com/download-photoshop-2022-version-23-0-1-activation-code-with-keygen-x32](https://shalamonduke.com/download-photoshop-2022-version-23-0-1-activation-code-with-keygen-x32-64-2023/) [-64-2023/](https://shalamonduke.com/download-photoshop-2022-version-23-0-1-activation-code-with-keygen-x32-64-2023/)

[https://manheroinstinct.com/wp-content/uploads/2023/01/Adobe\\_Photoshop\\_CC.pdf](https://manheroinstinct.com/wp-content/uploads/2023/01/Adobe_Photoshop_CC.pdf)

[https://stonebridgehealthstaffing.com/wp-content/uploads/Photoshop\\_2021\\_Version\\_2242-1.pdf](https://stonebridgehealthstaffing.com/wp-content/uploads/Photoshop_2021_Version_2242-1.pdf)

<http://gadget-drawer.net/download-brush-butterfly-photoshop-verified/>

<http://adomemorial.com/2023/01/02/download-brush-paint-photoshop-hot/>

<http://lifemyway.online/wp-content/uploads/2023/01/flosam.pdf>

<https://eqsport.biz/adobe-photoshop-cc-2019-version-20-activation-code-win-mac-x32-64-2023/> <http://wetfishmedia.com/?p=7343>

<https://greenearthcannaceuticals.com/photoshop-portable-cs4-download-gratis-work/> <https://www.buriramguru.com/wp-content/uploads/2023/01/marirals.pdf>

More features in the upcoming fall update include popular features such as the ability to crop photos and videos with the Quick Crop feature, crop images and videos to a specific aspect ratio, and more. There is also an intelligent feature that detects people in photos and adds them as digital placeholders, similar to Photomerge, and other editing tools. It also has MochaEffects, which is an innovative set of color correction features that vary according to the prevailing mood/lighting of an image. Other features will include Content-Aware Fill and Content-Aware Move. Photoshop is also a good tool for editing and modifying images, such as graphic designers who work on websites or publications. It has many useful features, such as a strong selection and powerful tools for modifying the color of objects. Its Liquify tool allows you to reshape objects, add style, and add more detail and definition. You can then save the image as an expert's tool, which help boost your overall skill in the editing and modifying industry. After making the edits, you can use the save as a copy option to save your work. The Color Burn tool is useful for artistic effects and is similar to the selection with a mask. It lets you use the copy/paste tool to copy and paste areas of the image and add new colors or blend in to the existing picture. You can also use it to change the color of specific shapes, images or pixel values. You can also use Paint Brushes, which is like a single tool that works on the selected pixels.